# TENTTIJÄRJESTELMÄ, OPISKELIJAN OHJE

### **TENTIT**

1. Valitse ylänavigaatiosta **Tentit.**

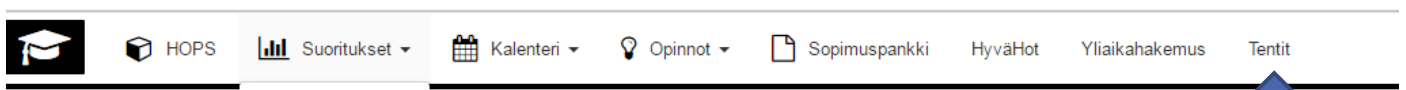

2. Sivulla näet **uusintatentit ja välikokeiden uusintatentit**, joihin on ilmoittautuminen meneillään. Voit ilmoittautua niihin "Ilmoittaudu" –napista. Pääset siirtymään **korotustentteihin** ja muihin tentteihin **"Kaikki tentit"** –linkistä.

# Minulle osoitetut tentit

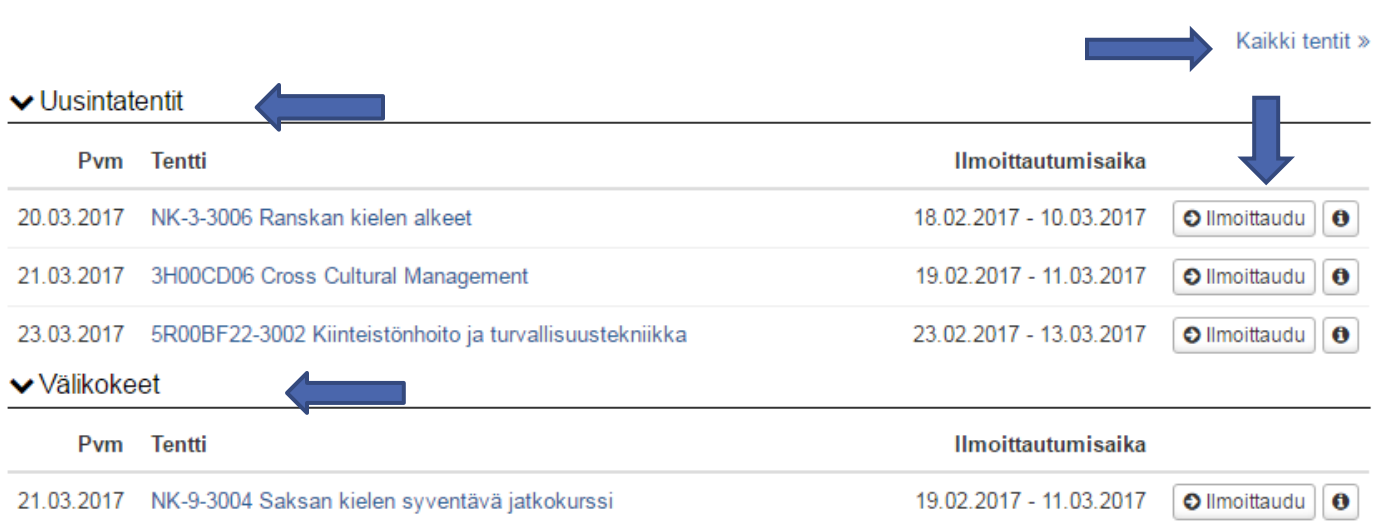

3. **Ilmoittautumiset** –osiossa näet tentit, joihin olet ilmoittautunut, tentin statuksen sekä luokkatilan, jos se on jo asetettu. Voit myös peruuttaa ilmoittautumisen ilmoittautumisaikana. Kysymysmerkistä näet kuvakkeiden selitykset. Voit myös katsoa historiatietoja.

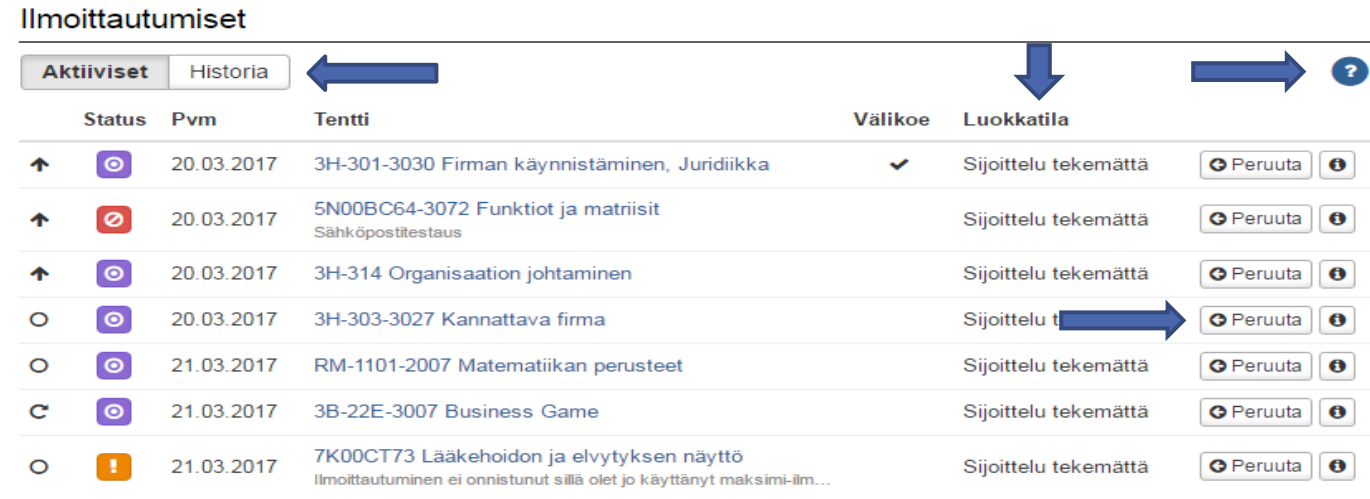

4. Klikkaamalla *Tentti* –sarakkeen nimeä, saat lisätietoa tentistä.

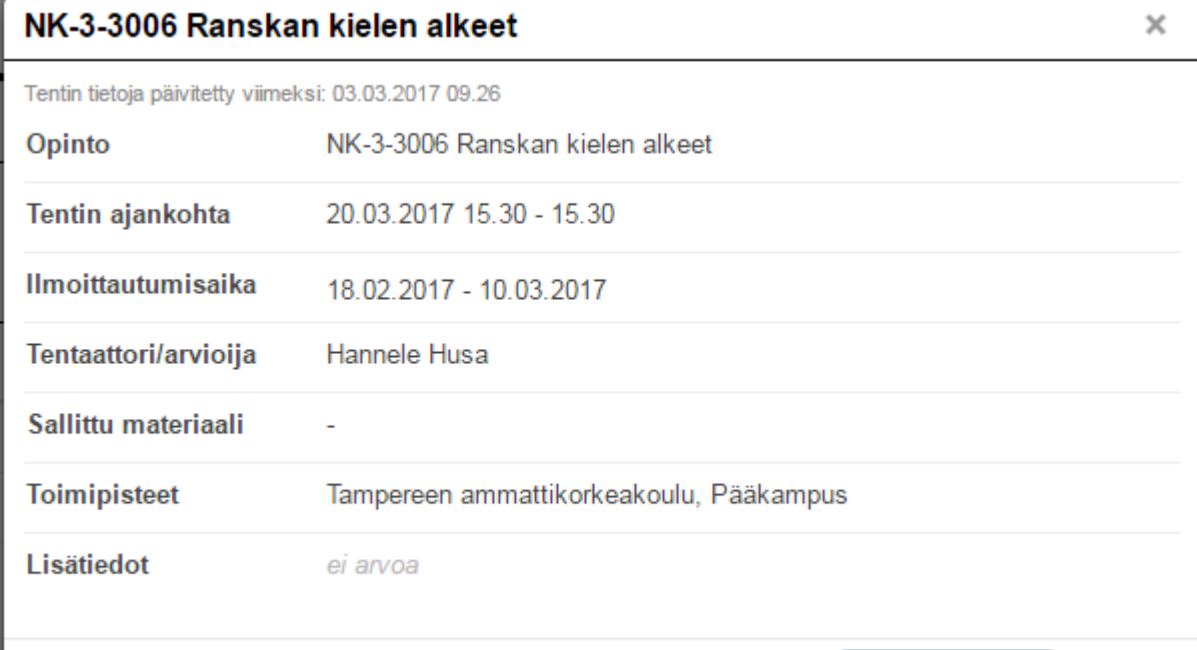

O Ilmottaudu

Sulje

#### Ilmoittautumisen tiedot: 7K00CT73 Lääkehoidon ja elvytyksen näyttö  $\times$

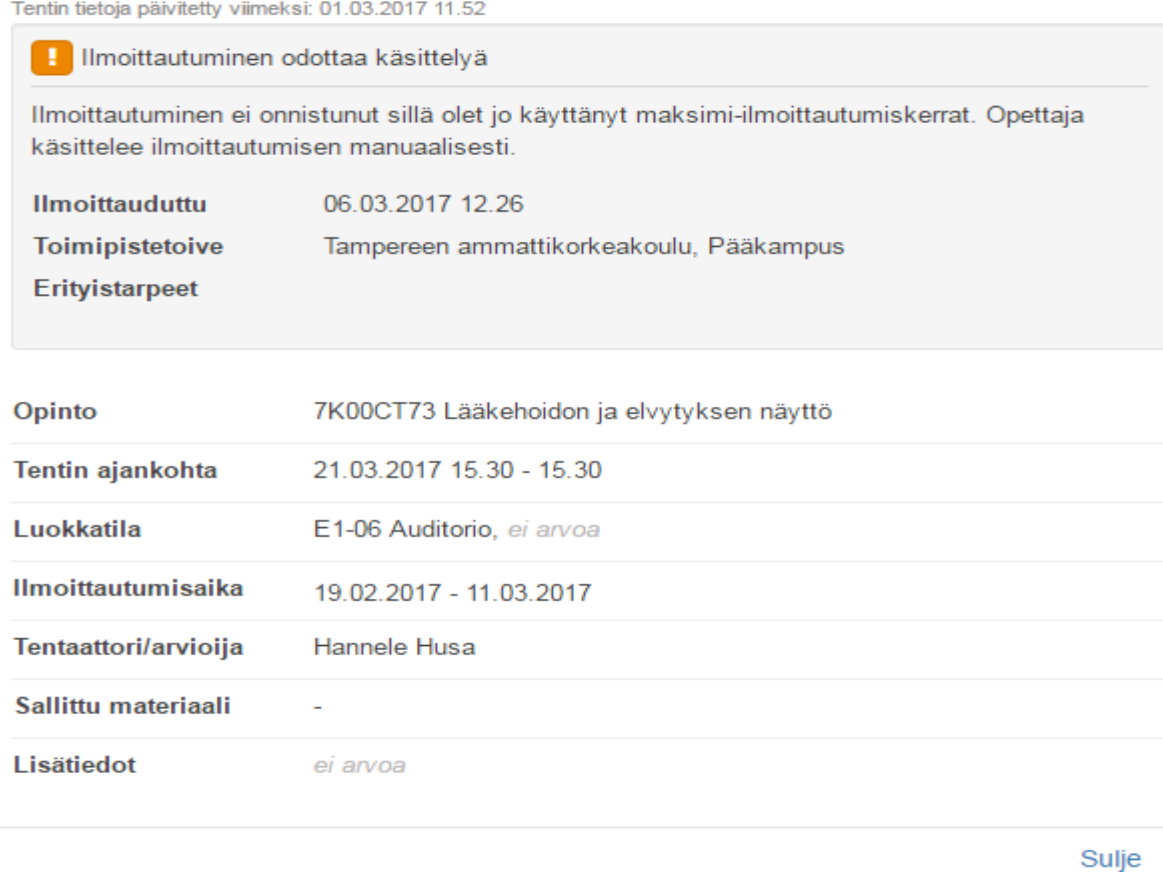

5. **Kaikki tentit** –näkymässä voit hakea tenttejä eri vaihtoehdoilla.

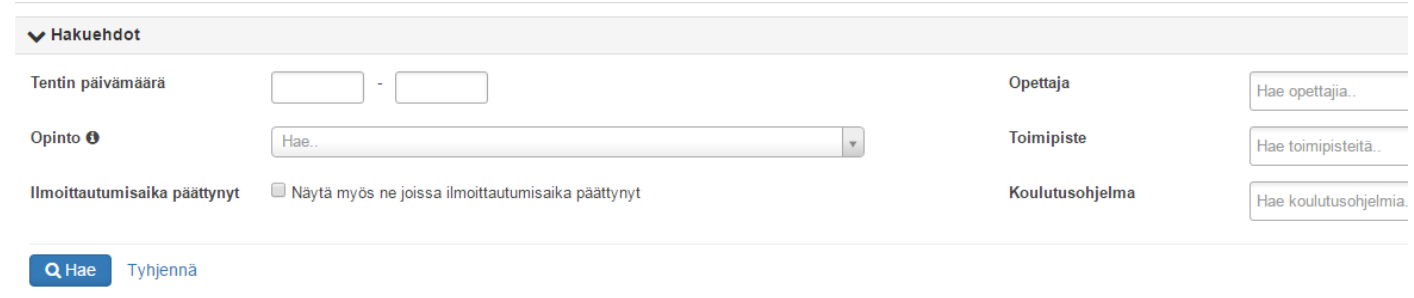

6. **Korotustentit** näkyvät vain "*Kaikki tentit*" -näkymässä

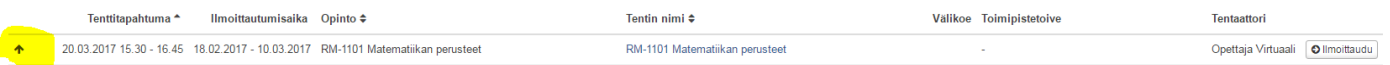

7. "*Kaikki tentit*" -näkymässä näet **harmaana tulevat tentit**, joihin sinun on mahdollista ilmoittautua, kun ilmoittautumisaika alkaa.

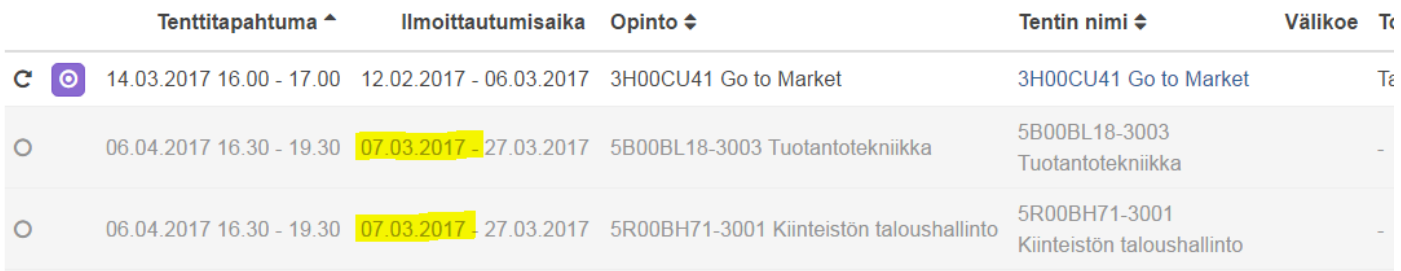

8. Ilmoittautuessasi näet myös **muut tentit**, joihin olet ilmoittautunut samalle ajalle.

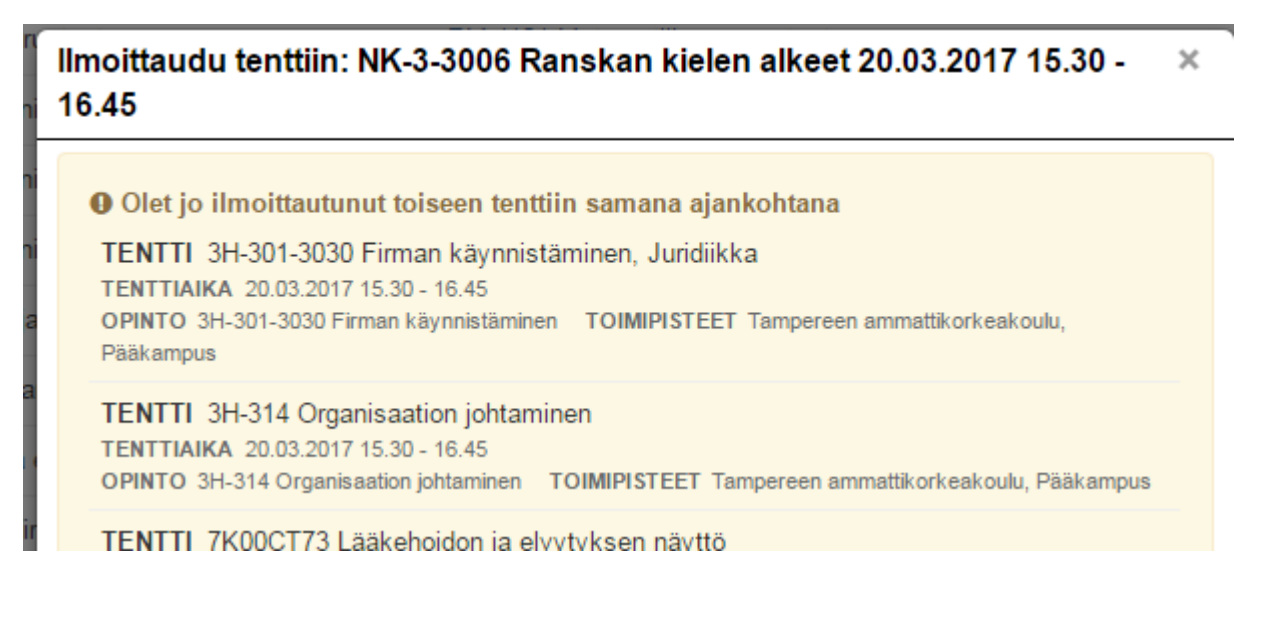

9. Jos uusinta-/korotus**maksimit** ovat **täynnä,** saa siitä huomautuksen. Kirjaa tällöin lisätietoja opettajalle.

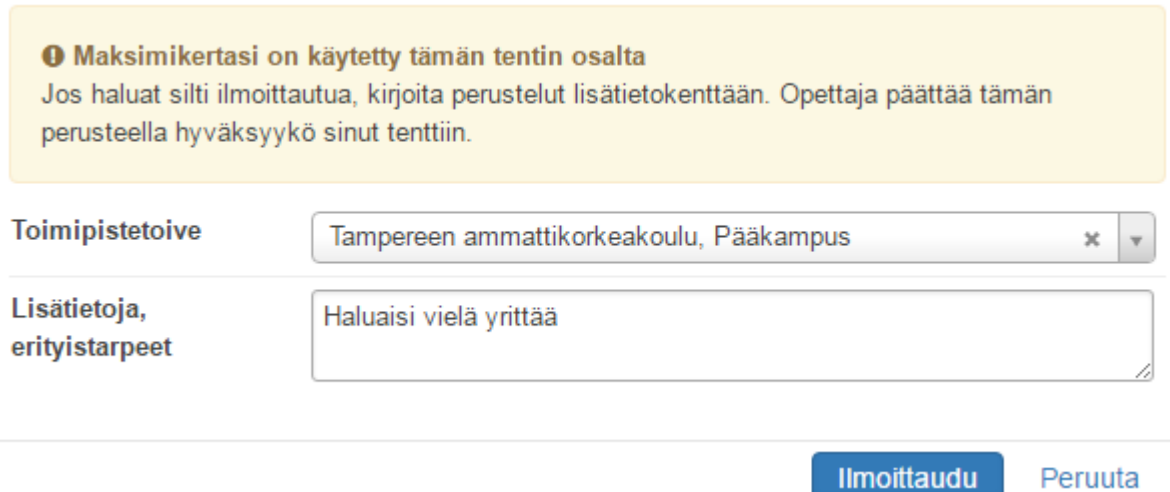

Jos perusasetuksissa on määritelty, ettei ilmoittautuminen ole sallittu maksimikertojen ylittyessä, saat viestin etkä voi ilmoittautua tenttiin.

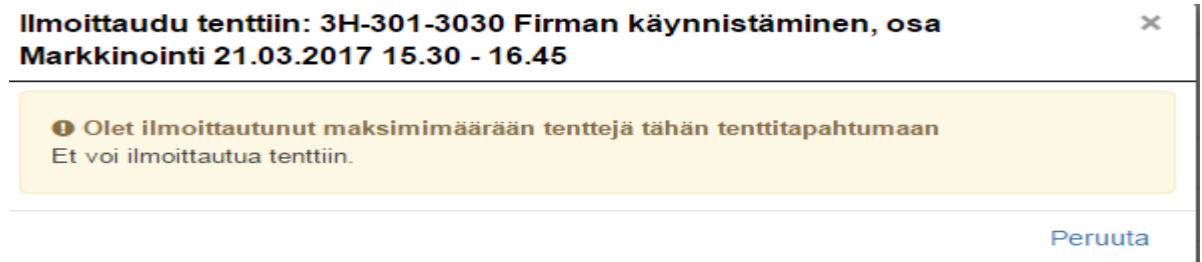

10. Jos olet ilmoittautunut **maksimimäärään tenttejä** tähän tenttitapahtumaan, saat siitä ilmoituksen.

Ilmoittaudu tenttiin: RM-1101 Matematiikan perusteet 21.03.2017 15.30 - $\times$ 16.45

O Olet ilmoittautunut maksimimäärään tenttejä tähän tenttitapahtumaan Et voi ilmoittautua tenttiin.

Peruuta

### 11. Saa viestin **sähköpostiin**, kun

# a. tentti **perutaan**

**TAMK Peppi** Tentti 9900CC61-3007 Test on peruttu / Exam 9900CC61-3007 Test has been cance Tentti on peruttu \*\*\*\*\*\*\*\*\*\* The exam has been canceled

# b. ilmoittautuminen **hylätään**

h

t... Ilmoittautumisesi tenttille D244-5 Kirjanpito on hylätty / Enr... ma 6.3.2017 13:01

#### c. ilmoittautuminen **hyväksytään** (ei käytössä automaattinen hyväksyntä)

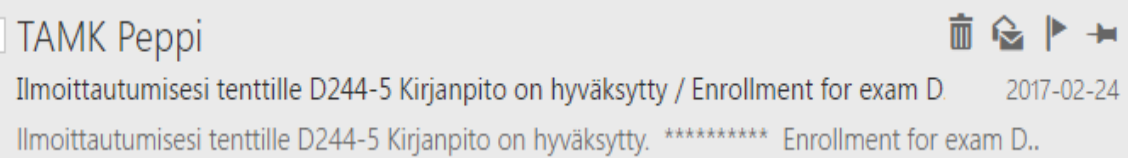